# **Additional Content**

#### **General Information**

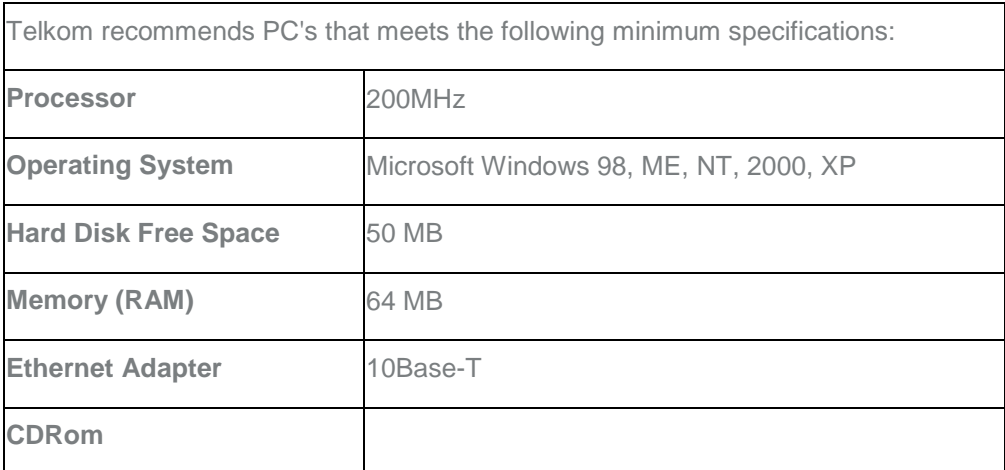

#### **CPE/device security**

**To ensure that your Internet access is secured from intrusions the following steps are advisable.** 

- 1. Regularly change the default Password of the CPE/device
- 2. Ensure that Wireless encryption is always turned ON.
- 3. Change the default SSID
- 4. Change the default encryption key
- 5. Enable MAC Address Filtering
- 6. Disable the broadcasting of the SSID
	-
- Turn off the Wireless portion if not used

Instructions regarding the above security measures are published in the user guides for the Telkom supplied modems.

## **Further measures to protect your service from intrusions includes**

- Disabling file-sharing on Microsoft Windows platforms if not needed
- Install a software firewall
- If you have a home network, consider installing a hardware firewall
- Install a virus-checking program such as Norton or McAfee Anti-Virus and ensure your virus database is up to date. Scan all downloads and attachments regularly.
- Regard any email attachments cautiously as they may contain viruses or malicious scripts, if you are not sure of the identity of the sender delete the mail or activate your virus scan immediately.
- Use "strong" passwords of at least 7 characters in length. Mix upper and lower case, and try not to use common words or names for your password.

Security is a personal decision, Telkom's CPE/devices have the functionality to provide a safe wireless environment but is reliant on you the user to activate the built in security measures to limit the risk of intrusion.

## **Self-Install Option**

**This is for you if:**

You want Telkom's BizTalk (Wireless Access), but don't want to wait for an appointment with a Telkom installation technician before you can start using it.

## **How much will it cost me?**

Nothing. Self-installation allows you to take care of the part of your BizTalk (Wireless Access) installation that happens on your premises. It saves you the installation cost because you won't need to pay for one of Telkom's technicians or approved installers/contractors to come and set it up for you.

## **What do I do?**

Make sure you have ordered your BizTalk (Wireless Access) via the channels. We will then contact you to let you know that you can proceed with the self-installation.

The Telkom BizTalk (Wireless Access) service will be put into service (PIS), after the SIP Username and Password has been entered and confirmed, by the relevant parties, on the service portal, where after billing will commence. The subscriber must complete the online activation process within 7 days after the instruction to proceed is given, where after billing will commence.

If you are unable to successfully complete the self-installation, access the online self-help troubleshooter or contact our helpdesk on 10217